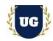

## SAP S/4 HANA FICO Training Course Content

Course Duration - 45-50 Hrs., 7-8 Weeks

### **Course Information**

#### Batch Options

Weekday Batch Mon - Fri - 1.5 Hr./Day Industry Expert Trainer with 15+ Years Real Time Work Experience at Top US Based Product and Consulting Firms Contact Us

 Mobile:
 +91 73960 33555

 WhatsApp:
 +91 73960 33555

 Mail:
 Prasad@unogeeks.com

 Website:
 Unogeeks.com

### Introduction To SAP S/4HANA FICO Training (with Live Project)

About the Trainer

### SAP S/4 HANA FICO (with Live Project)

Financial management requirements are constantly changing, and it's more important than ever to keep your skills current. UnoGeeks SAP Financial Accounting (FI) and SAP Controlling (CO) process consultant training delivers the understanding and expertise professionals need to get into In Demand SAP S/4HANA FICO Job Roles.

### What you'll learn

- > Introduction to FI/CO, GL and Enterprise Structures Config
- > New GL and S/4HANA Finance (Simple Finance) Concepts
- > Account Payables, Account Receivables & Bank and Cash Accounting
- > Taxes GST AND TDS, Asset Accounting, FI-MM & FI-SD Integrations
- > Introduction to Controlling, Cost Element Accounting, Internal Orders
- > Configure Product Costing & Material Ledger, CO-PA
- > Configure Profit Centre Accounting & Real Time Concepts
- > To prepare students for SAP Certified Exams
- > To teach SAP FICO concepts comprehensively and make them Interview and Job Ready

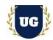

### **Course Content**

### Module 1: Overview of SAP

- Introduction to ERP
- > Introduction to SAP & R/3 Architecture ASAP Methodology
- > Introduction to HANA AND 54 HANA
- > Modules in SAP and their coverage
- > Overview of ABAP, BASIS, MM, PP AND SD

### Module 2: Introduction to FI/CO

- ➢ What is Fl/CO
- Sub modules in Fl & CO
- > Introduction to G/L (New G/L), A/P, A/R/ AA
- > Introduction to CEA, CCA, EC-PCA, CO- PA and PC
- > Concepts of Integration with MM and SD

### Module 3: GL and Enterprise Structure - Part 1

- > Defining company
- > Configuring company code
- Defining business area
- > Assigning company code to company
- Chat of Accounts -Types of COA
- Fiscal Year variant -Types of Fiscal Years
- Posting Period Variant
- > Open and Close Posting Periods
- > Multiple Currencies and Exchange Rate Maintenance

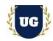

### Module 4: GL and Enterprise Structure - Part 2

- Defining posting keys
- > Defining tolerance groups for GL & Employees
- > Other Aspects of Global Parameters
- Define Retained Earnings Account
- General Ledger Accounting
- General Ledger Postings
- > Document display and account display
- > Park Document, Hold Document and Account Assignment Model Sample document
- > Month end Provisions-Accrual/Deferral Documents and Open Item Management
- > Standard Payment, Partial and Residual items method
- Define void reason codes
- > Reversal of documents-types of reversals

### Module 5: GL New Concepts - Part 1

- > Introduction to Multiple Ledgers for Local GAAP, IFRS
- Define and Activate New G/L
- > Activation and Specification of Additional Ledgers
- > Define Currency for Additional Ledgers
- > Define Document types for Entry View
- > Documents in G/L-Ledger & Ledger Grp, Foreign Currency, Special Periods.
- Foreign currency valuation
- G/L Automatic Clearing Maintenance
- Transfer Balances and Carry Forward (B/S & P/L Items)

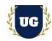

### Module 6: New GL Concepts - Part 2

- > Foreign Currency Exchange rate types Creation
- > Foreign Currency translation ratios creation
- > Maintenance of Exchange rates in Forex table
- Foreign Currency postings
- > Revaluation of Foreign currency Balances
- Financial Statement Version (FSV) creation-B/S & P/L
- ➢ G/L Reports
- Segment reporting
- > Define Document Splitting for G/L accounting
- Activate Document Splitting
- > Active and passive document splitting
- CO-Fl reconciliation

### Module 7: S/4HANA Finance (Simple Finance) - Part 1

- Introduction to HANA and S4HANA
- Introduction to Simple Finance and Add-on
- > Introduction to S/4 Hana (Finance) Introduction to Fiori
- > Introduction to Net Weaver Business Client and Universal Journal
- > Changes in Customization and General Ledger Accounting
- > Accounts Payable and Bank Master Data Creation Changes
- > Accounts Receivable and Asset Accounting Changes
- Changes in Controlling
- > New Functionalities in General Ledger Accounting
- > New Functionalities in Accounts Payable & Accounts Receivable
- > New Functionalities in Asset Accounting & Controlling

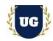

- > Tables in ECC6 and Simple Finance Release notes on Simple Finance
- > Overview of Cash Management
- > Overview of Integrated Business Planning

### Module 8: S/4HANA Finance (Simple Finance) - Part 2

- > S/4 HANA Finance Migration
- > Understand Migration Prerequisites
- > Migration Methodology from Classical & New GL
- > Preparations and Migration of Customizing
- > General Ledger, Journal Entry ledger & Controlling Settings
- > Settings for Asset Accounting & House Banks Activities after Migration
- > Configuring New Functionalities in S/4 Hana
- > Universal Journal & Convergence of GL account & Cost Element
- > New Data structures and Obsolete Data Structures
- Improvements in CO-PA & Period End Closing
- > Overview of New Cash Management Solution
- Overview of Integrated Business Planning New Ledger Concept
- Central Finance/Central Journal
- New Asset Accounting
- Various restrictions and limitations
- > Key reports delivered by Simple Finance
- New Fiori reports delivered by Simple Finance
- Key Changes in Logistics (MM, SD, AND PP)
- > Changes in Simple Finance 1709

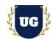

### Module 9: Account Payables - Part 1

- Defining Vendor Account Groups
- > Number range creation for Vendor account groups
- > Number Range assignment for Account groups
- > Define tolerances for vendors and customers
- > Document Types for Vendor transactions
- > Creation and Maintenance of Reconciliation Accounts for Vendor Data
- > Update in GL
- Creation of Customer Master Data
- Special GL Transactions

#### Module 10: Account Payables - Part 2

- > Automatic determination of G/ L Accounts for Taxes
- > Foreign Exchange (Realized and un Realized Accounts)
- Terms of Payment
- House Banks
- > Check Register, Check Maintenance, Issue, Void Etc.
- > Payment methods- check and bank transfer methods
- Automatic Payment Program
- ➢ APP In depth Scenarios − Free selection, blocking, tolerance days,
- Minimum cash discount, max cash discount, individual payments,
- > Partial payments, down payments, reallocation, reprinting of checks etc.
- Payment process using DME
- Payment process using IDOCS

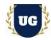

#### Module 11: Account Receivables

- > Defining Customer Account Groups
- > Number range creation for Customer account groups
- > Number Range assignment for Account groups
- > Document Types for Customer transactions
- > Creation and Maintenance of Recondition Accounts for Customer Data update in GL
- Creation of Customer Master Data
- > Special GL Transactions
- > Automatic determination of GL Accounts for taxes, foreign exchange
- Item interest calculation
- > Dunning Procedure
- > Down payments, bills of exchange and guarantees
- > Bed debts and provision management

#### Module 12: Bank and Cash Accounting

- BRS Basics
- > Manual & electronic bank statement
- Cash Journals

#### Module 13: Taxes GST AND TDS

- > Basics of GST types of GST and applicability
- > Creation of GST Tax calculation procedure
- Creation of condition types and account types
- Creation of Tax codes
- Assigning GL accounts for tax postings
- Input tax credit concept and VAT

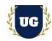

- > Withholding taxes (TDS) Basics of TDS
- Purpose and overview of TDS
- > TDS configurations

### Module 14: Asset Accounting - Part 1

- Chart of Depreciation
- > Define 0% tax Codes for asset accounting
- > Asset Classes and Account determination
- > Depreciation Areas Companies Act, IT Act, IFRS and US GAAP
- > Depreciation Areas for Parallel Currencies
- Group Assets
- Depreciation Keys
- > Asset Master data (Main and Sub Assets)
- Overview of Revolution of Assets
- Introduction to Inflation Accounting
- Asset Acquisition (Direct and AuC)
- Depreciation posting Runs

### Module15: Asset Accounting - Part 2

- > Asset retirement Scrapping, with Revenue with Customer and without Customer)
- Inter and Intra Asset Transfers
- > Asset Reports / With Different variants and Asset explorer
- > Strategy on data Migration related to Assets (Legacy Assets- upload process)
- > Asset procurement with MM +GL+AA Integration
- > Asset Sale Process with SD +GL+AA Integration
- Unplanned deprecation posting

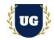

- Revaluation of assets
- > Asset catch and smoothing
- > Aue settlement to Main assets

#### Module 16: FI-MM Integration

- > Fl MM Integration (Conf. from MM to attain PO, GR and IR)
- Account Assignment Categories in PO and business process used with different Account Assignment categories.
- > Valuation Area, Valuation class and its importance in Material Master.
- > Accounting aspects from Material Master
- Material Movement Types
- > OBYC and G/L account assignments for MM integration
- ➢ Fl + MM Integration with GST
- > Procurement of direct & indirect material
- Procurement of Assets & services
- > In depth P2P Cycle Explanation and its Fl association.
- > Price differences and their handling

### Module 17: FI-SD Integration

- > Fl+ SD Integration with GST
- > Pricing condition types and their usage
- > Importance and use of sales area, sales organization, distribution channel
- > In depth 02C CYCLE Explanation and its Fl association
- > Revenue Reorganization Process in Fl and SD Integration
- > VKOA and GL account assignments for Fl- SD integration
- > Sale of goods including Trading Goods & Finished Goods
- Service Sales

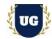

### 

- Define Controlling Area
- > Maintaining control area settings
- > Importance of Different Fields in controlling Area
- > Assignment of Controlling area to Company Codes
- > Maintaining number ranges for controlling documents
- > Maintain Versions
- > Activate components in controlling areas

### Module 19: Cost Element Accounting

- > Primary Cost and secondary Cost Elements
- Cost Element categories
- Cost Element groups
- > Cost Element report Groups Cost Center Hierarchy
- Cost Center Group
- Cost Center Categories
- Cost Center Mater
- Activity Type
- Statistical Key Figures
- > Reposting, Distribution and Assessment
- Activity type categories
- Planning and Budgeting of Cost Elements

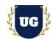

- > Define Planner Profile, Versions for Planner Profile
- > Planning VS Budgeting of Cost centers
- Cost Center Report

### Module 20: Internal Orders

- > Order Management in Controlling Area
- > Define and Assign number ranges to Order Groups
- Types of orders
- > Model Orders
- > AuC (Assets) process with Internal Order (Real)
- > Investment Management Integration with Internal Orders
- Month end and final Settlements of Internal Orders Information System (Reports) for Internal Order

### Module 21: Product Costing & Material Ledger - Part 1

- > Configuration of product costing
- > Maintain overhead cost elements
- > Maintain overhead keys
- > Define cost component structure
- > Maintain Overhead cost Elements
- Define Costing Sheets
- > Define Overhead Keys and Groups
- Define Cost Component Structure

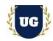

- Variance Calculation
- Work in Progress
- Settlement
- Variance Calculation
- Work In Progress
- > Settlement

### Module 22: Product Costing & Material Ledger - Part 2

- Configuration of product costing
- Product Cost by Sales
- Result Analysis
- > Settlement
- Product Costing by Planning
- Product Costing by Order
- Product Costing by Period
- > Product Costing by Sales Order with MM, SD, PP and COPA Integration
- > Define and Activate Material Ledger
- > Assign Currency types to Material Ledger
- Dynamic Price Change in ML
- Other Aspects of ML
- Material Costing

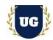

### Module 23: CO-PA

- Define Operating Concern
- > Define Characteristics and Value fields
- > Define Profitability Segment Characteristics
- > Define Characteristic Hierarchy and Derivation
- > Maintenance and Assignment of Value fields
- > Transfer of Billing Documents to COPA
- > Automat ic Account Assignment
- > Maintain PA Transfer structure for Direct Fl Postings
- Information System in COPA

### Module 24: Profit Center Accounting

- > Maintain profit Center and Activation of Company Codes in profit center
- > Control Parameters for Actual data
- Plan versions
- Profit Center Standard Hierarchy
- Profit Center Groups
- > Transfer pricing Process with profit Center
- Maintain planner profiles
- Distribution & Assessment
- > Automatic Account Assignment for Revenue Elements
- > Reports in Profit Center Accounting.

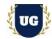

### Module 25: Real Time Concepts

- > Preparation of Functional specs for Z reports
- > LSMW
- > Report Painter
- > Resolving tickets with Real time scenarios
- > Implementation, Support, and maintenance process
- > Complete Real Time Projects in ECC and S/4 HANA

\*\*\*\*\*\*\*\*\* PROJECT - Implement SAP FICO for a Live Project

### Introduction to Project Use Case

> Implement SAP FICO for a Live Project.

### **Project Work:**

- > Understand the requirement and come up with config workbooks.
- > Configure SAP FICO as per config workbook.

### Module 26: Project Work - Configure SAP FICO as per Client Requirement

- > Implement SAP FICO Modules as per Config Workbooks
- > Test the setups.

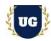

### Module 27: SAP FICO Certification Guidance

- > Explain various SAP FICO Certification Options
- > Discuss Important SAP Certification Exam Questions
- > Prepare for SAP FICO Certification

Module 28: Resume Preparation, Interview and Job Assistance

- > Prepare Crisp Resume as SAP FICO Specialist
- > Discuss common interview questions in SAP FICO
- Provide Job Assistance